## **Global Research and Scholarship**

Does your Identity Provider (IdP) support the [Research & Scholarship Category](https://spaces.at.internet2.edu/display/InCFederation/Research+and+Scholarship+Category) of services in the InCommon Federation? If so, read on to find out how to *migrate your IdP to global Research &* Scholarship. If your IdP does not yet support the Research & Scholarship category, the following section shows you how.

## Support Research & Scholarship

An IdP that supports the Research & Scholarship (R&S) category automatically releases the [R&S](https://spaces.at.internet2.edu/display/InCFederation/Research+and+Scholarship+Attribute+Bundle)  [Attribute Bundle](https://spaces.at.internet2.edu/display/InCFederation/Research+and+Scholarship+Attribute+Bundle) to R&S SPs, that is, SPs tagged with the R&S entity attribute. These SPs have been vetted by InCommon to meet the requirements of R&S as outlined on the [Research &](https://spaces.at.internet2.edu/display/InCFederation/Research+and+Scholarship+for+SPs)  [Scholarship for SPs](https://spaces.at.internet2.edu/display/InCFederation/Research+and+Scholarship+for+SPs) wiki page.

To support the R&S category, an IdP operator has at least two configuration options:

- 1. Release the R&S attribute bundle to **all** R&S SPs, including R&S SPs in other federations
- 2. Release the R&S attribute bundle to R&S SPs registered by InCommon only

In either case, all that's required is a one-time change to your IdP's attribute release policy. For more info about R&S, visit our wiki: Research and Scholarship for IdPs (old)

**R&S is for ALL users!** ⊘

Λ

The R&S category benefits all organizations, even those organizations whose primary mission is not research. The R&S category includes generally useful collaborative services (such as wikis and file sharing services) that benefit **all** users, including students, faculty, and staff at colleges and universities of all sizes.

## Migrate to Global Research & Scholarship

Today more than 100 InCommon IdPs support the Research & Scholarship (R&S) category. If your IdP supports R&S, we invite you to migrate to global R&S, that is, release attributes to **all** R&S SPs, including R&S SPs in other federations.

To migrate an existing R&S IdP to global R&S, the IdP operator makes a small, one-time change to their IdP configuration to recognize the refeds.org R&S entity attribute value. Since all R&S SPs (in all federations) meet the requirements of the [REFED](http://refeds.org/category/research-and-scholarship) [S R&S Entity Category](http://refeds.org/category/research-and-scholarship) specification, an IdP configured to recognize the refeds.org R&S tag releases attributes to **all** R&S SPs, including R&S SPs in other federations.

**An IdP configuration SHOULD NOT rely on the incommon.org R&S tag**

If you are unable to support global R&S at this time, we strongly advise you to update your IdP configuration anyway since the use of the legacy incommon.org R&S tag to control attribute release is **deprecated**. Eventually the legacy incommon.org R&S tag will be removed from SP metadata. See the wiki topic linked below for more information.

For more info about global R&S, visit our wiki: [Migrating an IdP to Global Research and Scholarship](https://spaces.at.internet2.edu/display/InCFederation/Migrating+an+IdP+to+Global+Research+and+Scholarship)

R&S IdPs that support global R&S are shown in green on the [Entity Categories](https://incommon.org/federation/info/all-entity-categories.html)  [info page.](https://incommon.org/federation/info/all-entity-categories.html)

More info for prospective R&S IdPs: Resea ⋒ rch and Scholarship for IdPs (old)

More info for existing R&S IdPs: [Migrating](https://spaces.at.internet2.edu/display/InCFederation/Migrating+an+IdP+to+Global+Research+and+Scholarship)  O) [an IdP to Global Research and Scholarship](https://spaces.at.internet2.edu/display/InCFederation/Migrating+an+IdP+to+Global+Research+and+Scholarship)

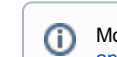

☑